Other...

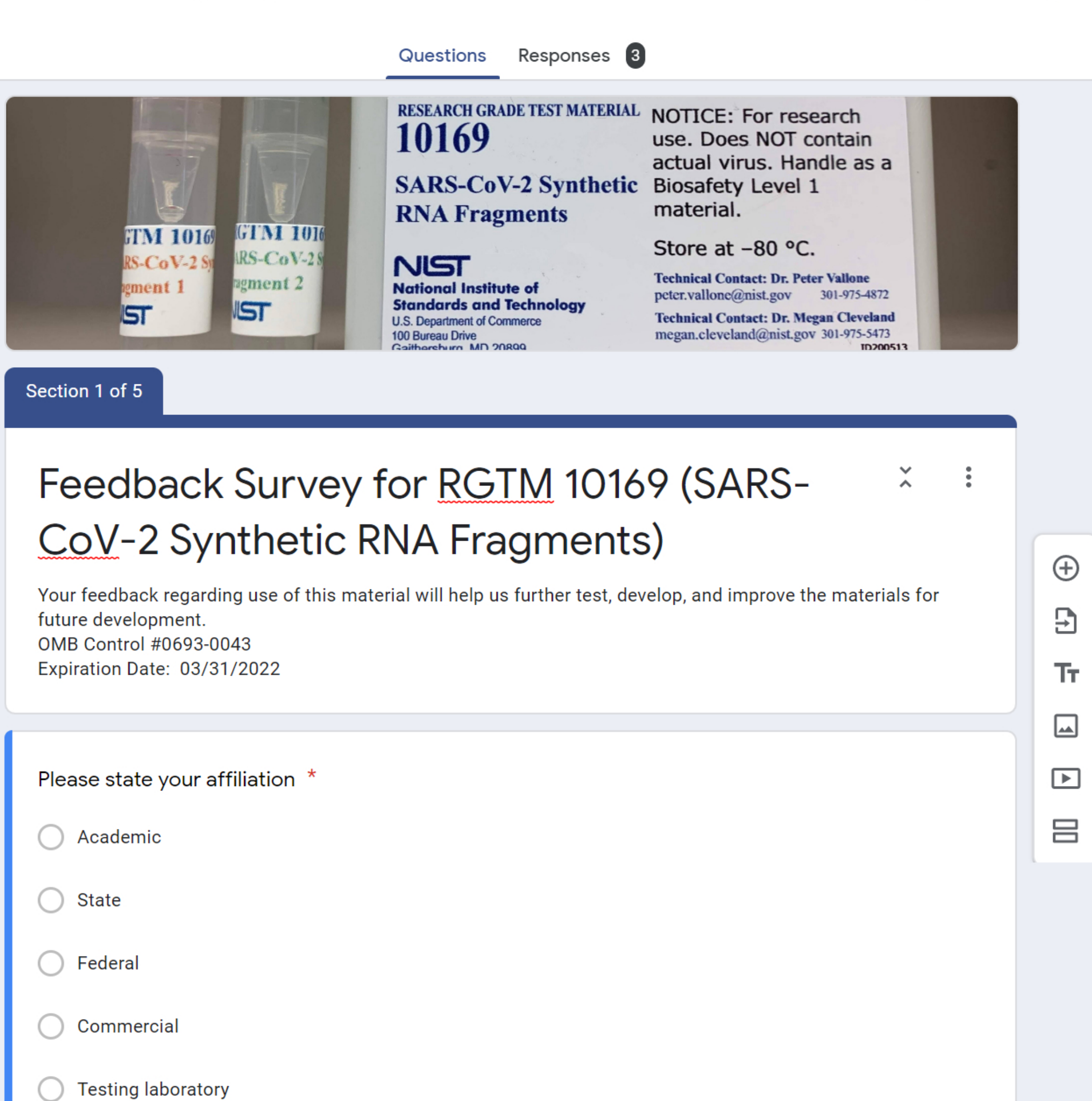

ා

Send

 $\bullet$ 

{ં ડે

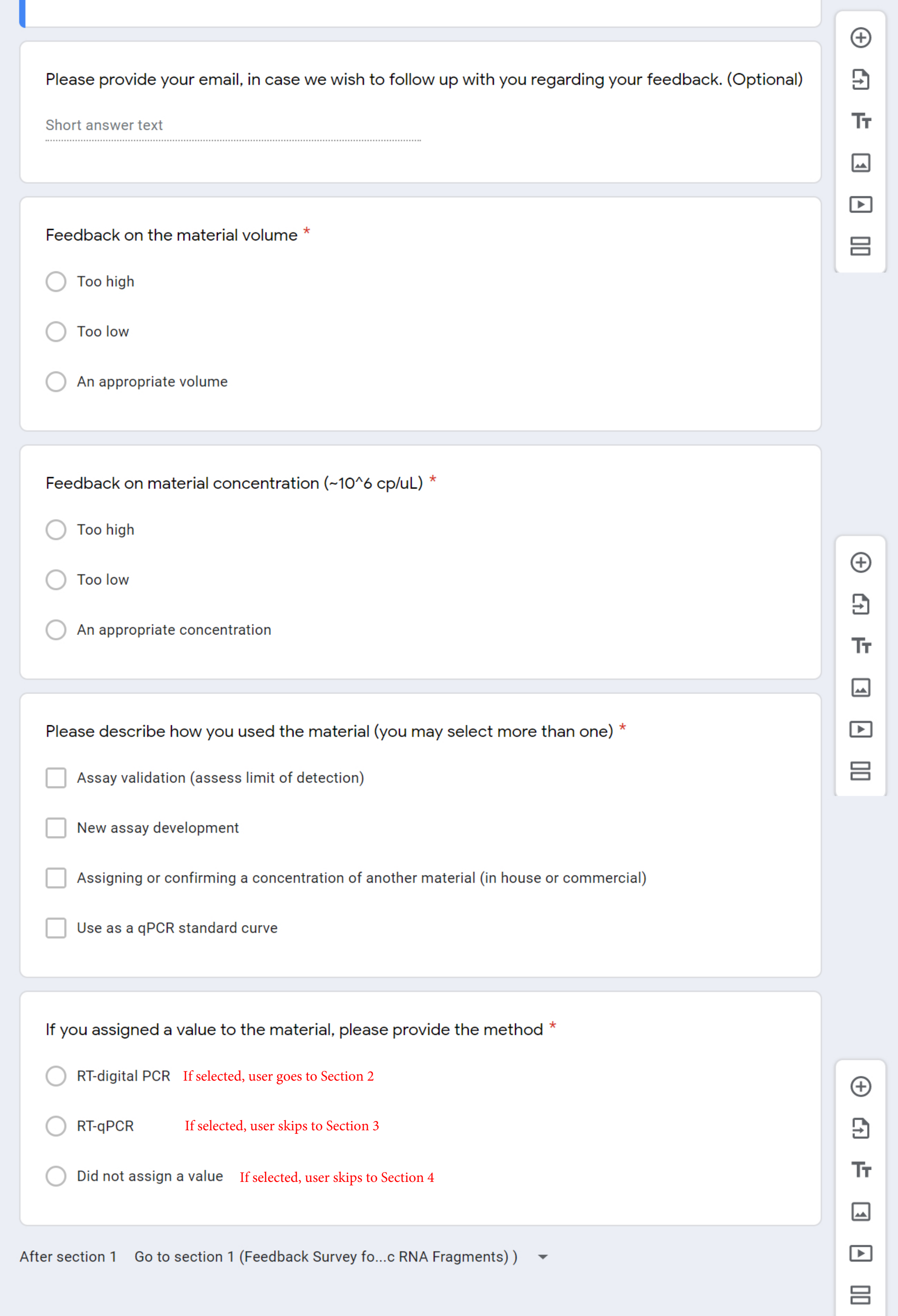

## Section 2 of 5

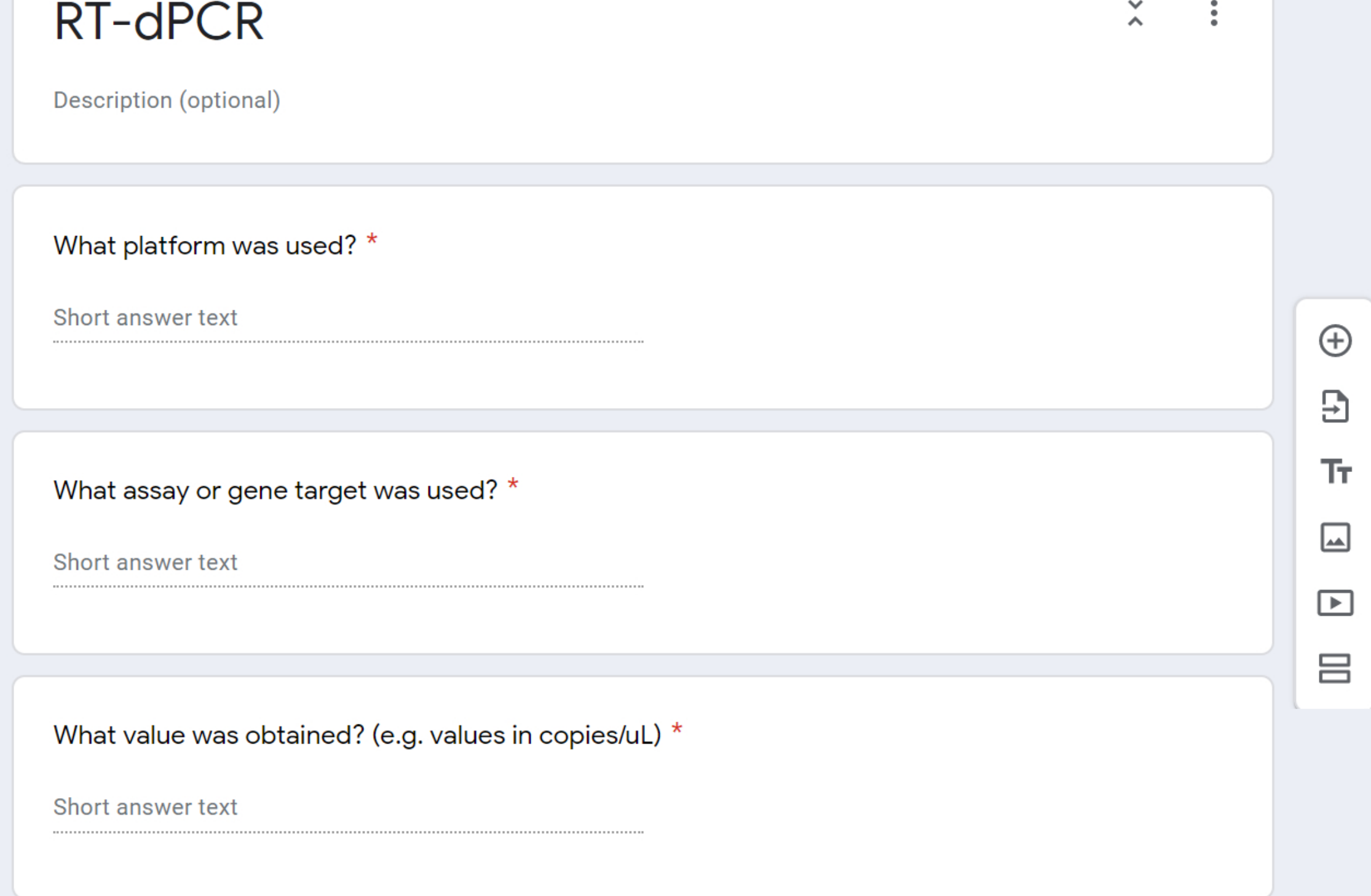

 $\overline{\phantom{m}}$ 

After section 2 Go to section 4 (Open Feedback)

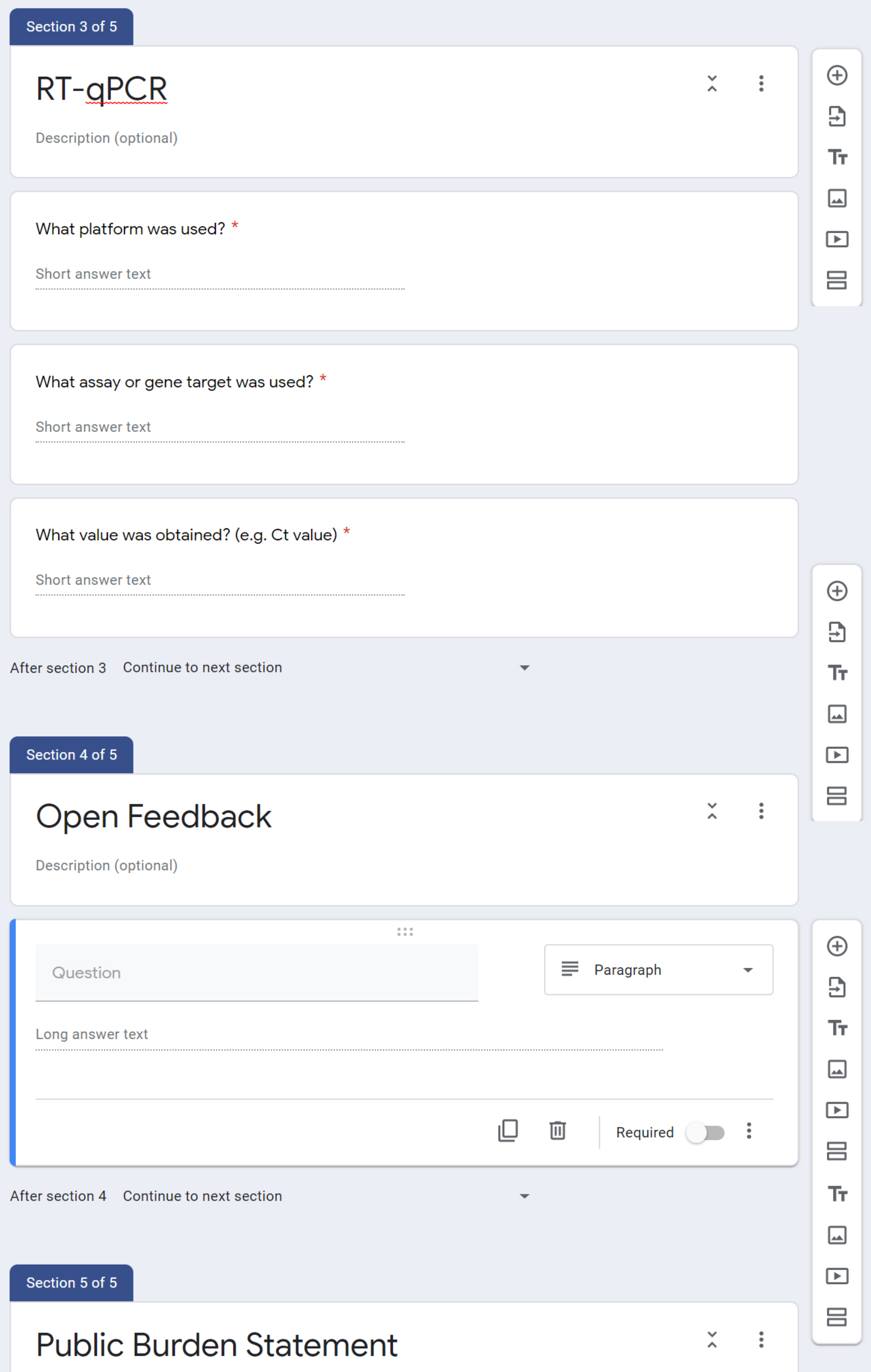

A Federal agency may not conduct or sponsor, and a person is not required to respond to, nor shall a person be subject to a penalty for failure to comply with an information collection subject to the requirements of the Paperwork Reduction Act of 1995 unless the information collection has a currently valid OMB Control Number. The approved OMB Control Number for this information collection is 0693-0043. Without this approval, we could not conduct this survey. Public reporting for this information collection is estimated to be approximately 30 minutes per response, including the time for reviewing instructions, searching existing data sources, gathering and maintaining the data needed, and completing and reviewing the information collection. All responses to this information collection are voluntary to obtain benefits. Send comments regarding this burden estimate or any other aspect of this information collection, including suggestions for reducing this burden to the National Institute of Standards and Technology at: 100 Bureau Drive, MS 8314, Gaithersburg, MD, 20899 Attn: Peter Vallone. Or email SARS-rgtm@nist.gov.